# **Foreman - Bug #4008**

# **Disable 'build mode' unsuccessful**

01/14/2014 07:43 AM - Thomas Linck

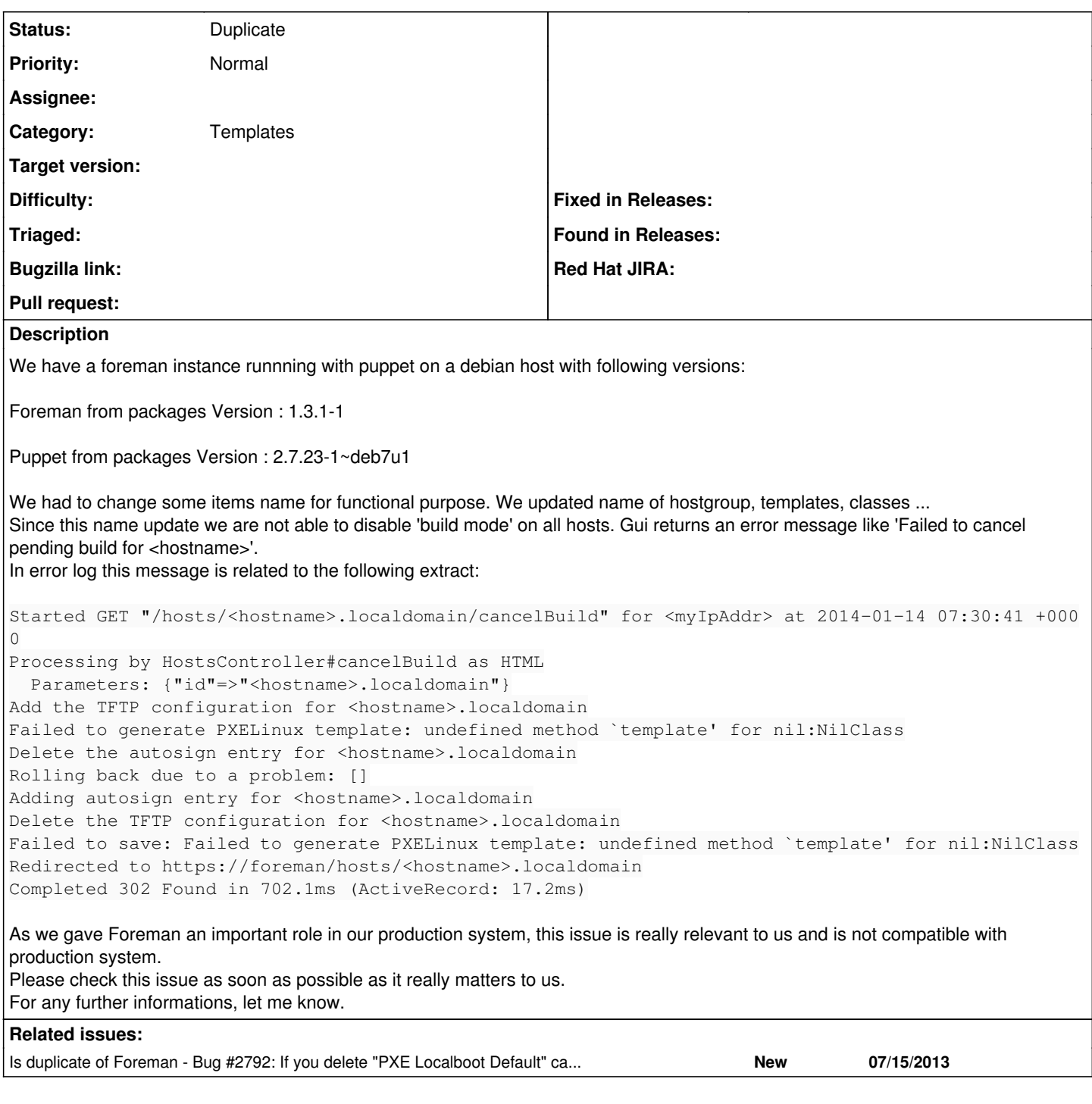

## **History**

### **#1 - 01/14/2014 08:22 AM - Dominic Cleal**

*- translation missing: en.field\_release deleted (1)*

### **#2 - 01/14/2014 08:27 AM - Dominic Cleal**

*- Is duplicate of Bug #2792: If you delete "PXE Localboot Default" cancel build fails added*

#### **#3 - 01/14/2014 08:28 AM - Dominic Cleal**

*- Status changed from New to Feedback*

This error suggests to me the PXELinux localboot template can't be resolved for the host. The name of these is important as Foreman searches for

them in order to rewrite the menu on the TFTP server, but it will let you rename them, even though you shouldn't.

Please rename the localboot template(s) back to the original name and that should resolve the issue.

#### **#4 - 01/14/2014 08:44 AM - Thomas Linck**

Thank you Dominic for your help. I think I never had this template, the one used for built host (localboot) seems to be named : "PXE Default File". It's the only template I have remaining from default installation I think. This template was not anymore of 'Kind' 'PXELinux' so I set it back to 'PXELinux'(empty before), didn't solve the issue.

Should I add "the PXELinux localboot template"? I mean, with this exact name? Rename "PXE Default File" to "PXELinux localboot" ?

#### **#5 - 01/14/2014 08:48 AM - Dominic Cleal**

The PXE default file is used as the global default, not for local booting when build mode is disabled, so leave that one along.

You can copy the one here and add it with the name "PXE Localboot Default": [https://github.com/theforeman/community-templates/blob/master/pxe/PXELinux\\_local.erb](https://github.com/theforeman/community-templates/blob/master/pxe/PXELinux_local.erb)

#### **#6 - 01/14/2014 09:25 AM - Thomas Linck**

Perfectly solved the issue. I can't update issue status but for me it can be closed.

Thank's again.

#### **#7 - 01/14/2014 10:13 AM - Dominic Cleal**

*- Status changed from Feedback to Duplicate*

Good to hear, thanks.